إدارة المشاريع حسب طريقتي **CPM** و **PERT**

### أهداف جسر التنمية

تهـــدف سلســــلة جســــر التنمــــية إلى الـــتعريف بقضــــايا التنمــــية وأدوات تحلـــيل جوانـــبها المخستلفة إلى جمهـور واســـع مــن القــرّاء بغــرض توســيع دائــرة معرفـــتهم وتوفــير جســـر بــين نظــريات التنمــــية وأدواتهـــــا المعقــــدة مــــن ناحــــية ، ومغــــزاها ومدلولهــــا العمــــلي بالنســــبة لصــــانعي القــــرار والمهـــتمين بهــــذه القضــــاما، مــــن ناحــــية أخــــرى. وفي هــــذا الإطـــار تشـــكل سلســــلة جســــر التنمـــية إســـهاماً مـــن المعهـــد العـــربي للتخطــيط بالكويــت في توفـــير مـــراجع مبســـطة وإثـــراء لمكـــبة القـــراء المهتمين بأمور التنمية في العالم العربي.

2

سادسا . برامج الحاسب الآلي المتخصصة في جدولة المشاريع .

- .1 إÿشاء شبكة الأعمال للمشروع. .2 تخطيط المشروع . 3ـ ضــبــط المشروع .
- ثاÿيا ـ المصطلحات المصطلحات المستخدمة المستخدمة في جدولة المشاريع .
	- 1ـ كيفية تحديد أقرب موعد لبداية ونهاية النشاط. 2 ـ حساب فترات السماح والأÿشطة الحرجة. 3 ـ متابعة المشروع، وتحديد فترته.
		- رابعا ـ طريقة **CPM**.

خامسا ـ طريقة **PERT** :

مقدمة.

أولا ـ ضبط وجدولة المشاريع:

1 ـ أزمنة النشاط التقديرية.

4 ـ تطبيقات عملية .

2 ـ تقدير متوسط زمن أداء النشاط.

ثالثا ـ شبكة الأعمال:

### إدارة المشاريعالمشاريع حسب طريقتي **PERT** و **CPM**

إعداد: أ. جمال حامد

مقدمة:

يعتـبر ضـبط وجدولـة المشـاريع من الأعمال الصعبة والمعقدة التي تحتاج إلى متابعة فريق عمل متكامل . وقبل عقدين من الـزمان لم يكـن هـناك أسـلوب معـين لإتـباعه ، فتركـز اهـتمام مديـري الشـركات ومـتخذي القرار على تطوير وسيلة لضبط المشـاريع. وفي عـام 1958 تمكن قسم البحوث بالأسطول الأمريكي من تطوير طريقة لضبط المشروع، سميت فيما بعد "أسلوب تقويم ومراجعة البرÿامج" (Technology Review and Evaluation Program(، ثم تمكن فـريق عمل في شركة (دبنت) من تطوير أسلوب لضبط وتخطيط المشاريع سميت بطريقة المسار الحرج CPM، حيث أظهرت نجاحاً باهراً في المشاريع الصناعية والإÿشائية.

يكمن الفرق بين الأسلوبين في تقدير زمن الأÿشطة، فمثلا تعتمد طريقة PERT على ثلاثة أزمنة لحساب زمن النشاط، وبالـتالي فهـي تتبع أسـلوب احـتمالي لحساب أداء كل نشاط، لذلك تستخدم في المشاريع الجديدة للتعرف على زمن أداء كل نشاط. أما طريقة CPM، فتعتمد تقدير زمني واحد لكل نشاط، وهي شائعة الاستخدام في المشاريع المكررة.

> أولا ـ ضبط وجدولة المشاريع : تمر المشاريع في ثلاث مراحل تنفيذية هي :

### **1** . إÿشاء شبكة الأعمال للمشروعللمشروعللمشروعللمشروع: وتشمل − تحليل المشاريع إلى أÿشطة وأحداث. − تتابع الأÿشطة والأحداث. − رسم تخطيطي للمشروع. − تقد<sub>ىر ا</sub>لأزمنة لكل نشاط.

**2** . تخطيط المشروع: بعد تعريف أÿشطة المشروع حسب التسلسل الزمني، يتم تحديد ما يلي: − الأÿشطة والأحداث الحرجة. − المسار الحرج. − حساب الفائض من كل ÿشاط.

يكمـن الفـرق بـين طـريقتي PERT و CPM في تقديـر زمـن الأÿشـطة، إذ تعـتمد الأولى عـلى ثلاثـة أزمـنة لحسـاب زمـن النشـاط، في حـين تعـتمد الطـريقة الثاÿـية تقديـر زمـني واحـد لكـل ÿشـاط، وهـي شـائعة الاسـتخدام في المشـاريع المكررة.

#### **3** . ضــبــط المشروع:

تعنى هذه المرحلة تقدير ومراقبة الأÿشطة ومتابعتها، وتشمل ما يلي : − مراقبة الأزمنة ومقارÿتها مع خطة المشروع النظرية. − محاولة إتباع الخطة قدر المستطاع. − ÿقل الإمكاÿيات من ÿشاط ذي فائض إلى ÿشاط حرج إن أمكن .

وتظهر أهمية كل من طريقي PERT و CPM لإدارة المشاريع في ما يلي:

- مساعدة مدير المشروع على التعرف على الأÿشطة الحرجة.
- حساب مروÿة الأÿشطة غير الحرجة لإتاحة الفرص لنقل الموارد إلى الأÿشطة الحرجة.
	- التعرف على الأزمنة المبكرة والمتأخرة لاÿتهاء المشروع.
		- حساب التكلفة النهائية للمشروع.

# ثانيا ـ المصطلحات المستخدمة في جدولة المشاريع: لتوضيح طريقتي PERT و CPM في جدولة المشاريع، لا بد من التعرف على بعض المصطلحات وأهمها ما يلي: الحدث Event: وهو الوصول إلى نقطة معينة من الزمن و لا يحتاج إلى بداية ونهاية زمنية.

النشاط Activity: هو مجهود يحتاج إلى ÿقطة بداية ونهاية وموارد لتنفيذه.

النشـاط الوهمي <u>Dummy Activity:</u> هو النشاط الذي لا يحتاج إلى زمن أو موارد لإتمامه ويستعمل فقط للدلالة على تتابع الأÿشطة منطقيا ويرسم بسهم متقطع.

النشاط الحرج Critical Activity: هو النشاط الذي إذا تم تأخير انتهائه فإنه يتسبب في تأخير المشروع.

المسار الحرج Path Critical: هو مجموعة من الأÿشطة الحرجة، تمتد من بداية المشروع إلى نهايته. المشروع Project: عبارة عن مجموعة من الأÿشطة والأحداث مرتبة حسب تسلسل منطقي.

شبكة الأعمال Network: مجموعة من الأÿشطة والأحداث مرتبة بطريقة منطقية لتسلسل الأÿشطة.

زمن البداية المبكر للنشاط Start Earliest: هو الزمن الذي يبدأ فيه النشاط إذا أنجزت جميع الأÿشطة السابقة في أوقاتها.

زمن النهاية المبكر Finish Earliest: هو الزمن الذي يمكن أن ينجز فيه النشاط إذا بدأ في وقته المبكر. نهاية مبكرة = بداية مبكرة + وقت النشاط. زمن نهايـة مـتأخر Latest Finish: هـو أخـر زمن يمكن إتمـام النشـاط فـيه بدون أن يتسـبب بتأخير أية أنشطة لاحقة.

زمن بداية متأخر Start Latest: هو أخر وقت يمكن أن يبدأ فيه النشاط بشرط عدم تأخير الأÿشطة اللاحقة. بداية متأخرة = نهاية متأخرة – وقت النشاط

> :Slack Time الفائض الفائض في النشاط = زمن بداية متأخر – زمن بداية مبكر

يـتم ضـبط وجدولـة المشاريع عبر ثلاث مراحل هي : إÿشاء شـــبكة الأعمـــال للمشـــروع، تخطـــيط المشـــروع، وضـــبط المشروع.

#### ثالثا ـ شبكة الأعمال:

تتمثل قواعد رسم شبكة الأعمال في ما يلي : ــ يبدأ المشروع عند ÿقطة بداية وينتهي عند ÿقطة نهاية (تسمى النقطة الوهمية Milestone(. ــ لا يجوز العودة إلى النشاط السابق.

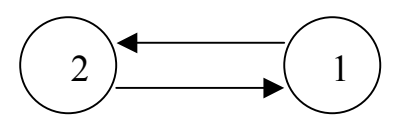

ـ لا يجوز ترك ÿشاط بدون تسلسل.

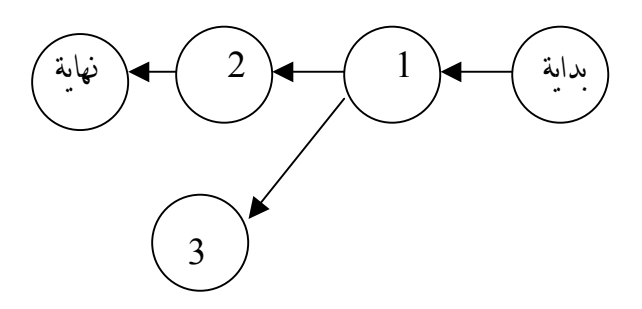

- **1** ـ كيفية تحديد أقرب موعد لبداية ونهاية النشاط:
- ابدأ من بداية المشروع وتقدم أمام الشبكة.
- حدد أقرب موعد لبدء المشروع بحيث يكون مساويا للصفر.
- إحسب أقرب موعد لنهاية كل ÿشاط من خلال إضافة المدة التي تستغرقها إلى أقرب موعد لبدايته.
- بالنسـبة لكل ÿشاط متسلسل لا يسبقه مباشرة إلا ÿشاط واحد، حدد أقرب موعد لبدايته بحيث يكون مساويا لأقرب موعد نهاية للنشاط السابق.
- بالنسـبة لكل نشـاط متسلسـل سـبقه أكثر من نشـاط واحـد، حـدد أقـرب موعـد لبدايـته بحيث يكون مساويا لأقرب موعد نهاية للأÿشطة السابقة.
	- دون أقرب موعد بداية، وأقرب موعد نهاية.
- كـرر الخطـوات مـن الثالـثة إلى السادسـة حـتى تصـل إلى نهايـة المشـروع . ولا يمكـن تحديـد أقـرب موعد لبداية نشاط ما إلا بعد تحديد أقرب موعد لنهاية جميع الأنشطة السابقة له مباشرة.
- **2** ـ حساب فترات السماح والأÿشطة الحرجة:
- بالنسـبة لكـل ÿشـاط يـتطابق أقـرب موعـد لبدايـته مـع آخـر موعـد لبدايـته، وأقـرب موعد لنهايته وآخر موعد لنهايته، فإن فترة السماح تساوي صفر.
- فـيما عـدا ذلـك، فـإن فـترة السـماح هـي الفـرق الـزمني بـين أقـرب وآخر موعد لبداية كل ÿشاط، أو بين أقرب وآخر موعد لنهايته، أي:

 $ES-ST = LS$ أو  $=$  LF  $-$  EF

تســاهم كــل مــن طــريقي PERT و CPM في الــتعرف عـلى الأÿشـطة الحـرجة. وفي حسـاب مـروÿة الأÿشـطة غـير الحـرجة لإتاحـة الفـرص لـنقل المـوارد إلى الأÿشـطة الحرجة . وتساعد كذلك في حساب التكلفة النهائية للمشروع.

- مراجعة الحسابات الخاصة بكل ÿشاط بإضافة المدة التي يستغرقها، وفترة السماح الخاصة به إلى تاريخ اقرب موعد لبدايته. حيث يجب أن يساوي اموع تاريخ آخر موعد لنهاية النشاط. ■ أي نشاط تساوي فترة سماحه صفراً، هو نشاط حرج.
	- تسلسل الأنشطة الحرجة من بداية إلى نهاية المشروع هو المسار الحرج لذلك المشروع.
		- 3 ـ متابعة المشروع، وتحديد فترته: - أدرس سلسلة الأÿشطة، ومدى ضرورتها وإمكاÿية تغيير أسلوب المشروع. - أدرس أÿشطة المسار الحرج، ومدى إمكاÿية تقصير فتراتها. - إبحث إمكاÿية استخدام موارد إضافية لتقصير فترة الأÿشطة الحرجة. - إبحث إمكاÿية تغيير الأداء المحدد لنشاط معين لتقصير المدة المقررة له.

#### رابعا ـ طريقة **CPM** :

يوضـح الجـدول الـتالي العلاقـة بـين الأÿشطة المختلفة في مثال لمشروع للمسح الصناعي، حيث تمت جدولة المشروع على المراحل التالية:

- خليل المشروع إلى أنشطة .
	- تتابع الأÿشطة.
	- إÿشاء شبكة الأعمال.
- تقدير الأزمنة والفائض لكل ÿشاط.

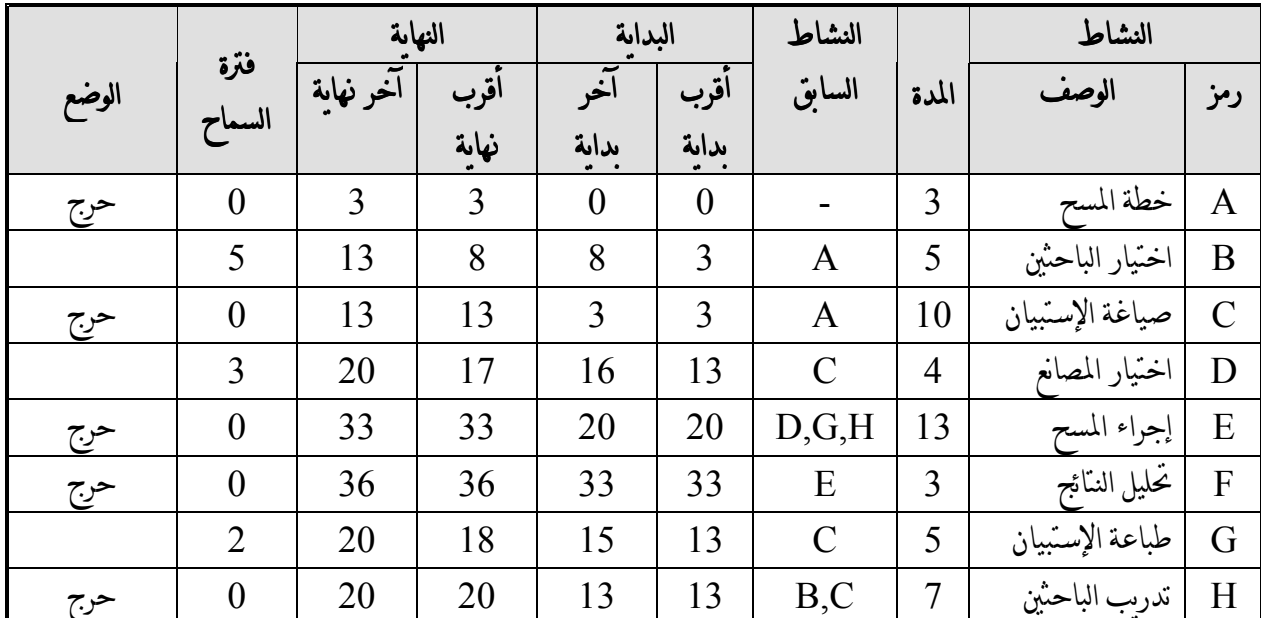

جدول النشاط لمشروع مسح للمصاÿع

يـبين الجـدول تسلسـل الأÿشـطة وفترة إنجاز كل ÿشاط (الأعمدة 3-1)، كما يبين العمود (4) التسلسل المنطقي للأÿشطة السابقة. وقـد تم حسـاب الأعمـدة (8-5) بعـد رسـم شـبكة الأعمـال تـبعا لـلخطوات المبيـنة سـابقا . وتم أخيراً تقدير فترات السماح لكل ÿشاط (العمود 9)، وذلك كما يلي:

فترة السماح = زمن بداية متأخر- زمن بداية مبكر.

مثال: النشاط (B = (3-8 = فائض 5 أيام، وهذا يعني أن النشاط غير حرج. النشاط (C = (3-3 = فائض 0 أيام، وهذا يعني أن النشاط حرج. هذا وقد تبين أن المسار الحرج هو *A* ← *C* ← *F* ← *E* ← *H* أÿظر الشبكة والجدول.

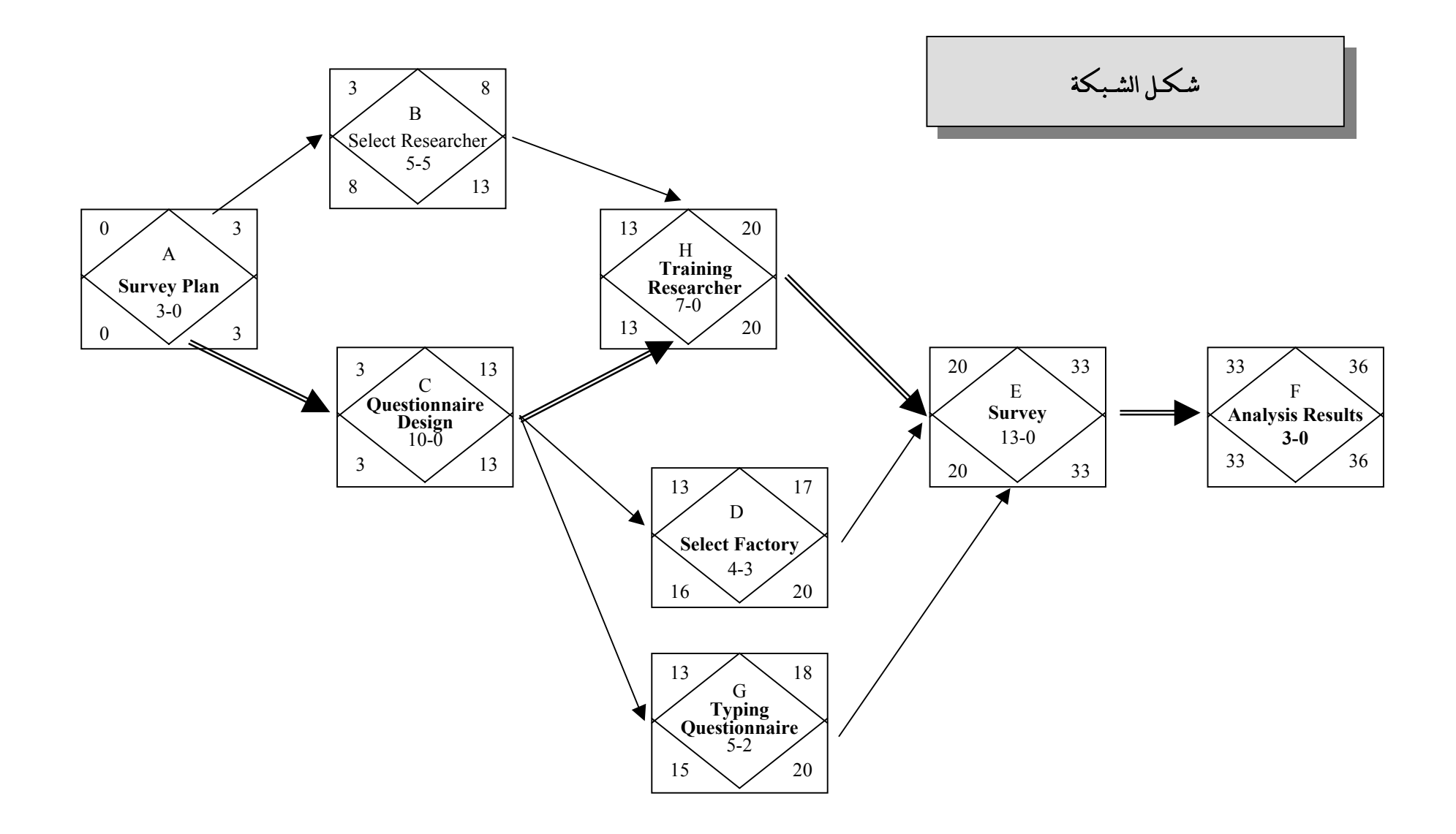

#### خامسا ـ طريقة **PERT**:

تفـترض طـريقة PERT في حساب متوسط فترة إنجاز النشاط ثلاثة أزمنة تقديرية، وبالتالي فإن متوسط الفترة يتبع الأسلوب الاحتمالي.

**1** ـ أزمنة النشاط التقديريةالتقديرية: وتشمل ما يلي:

- الزمن المتفائل: هو أقل وقت لإتمام النشاط. - الزمن الأكثر احتمالا : هو الزمن الأكثر تكرارا لإتمام النشاط. - الزمن المتشائم : هو أطول زمن لإتمام النشاط.

**2** ـ تقدير متوسط زمن أداء النشاط: بعد تقدير الأزمنة الثلاثة يتم حساب متوسط زمن أداء النشاط، كالتالي:

زمن أداء النشاط = (الوقت المتفائل + 4 × الزمن الأكثر احتمالا + الزمن المتشائم) 6

لذا يعتبر توزيع بيـتا أنسـب الـتوزيعات الاحتمالية الذي يمكن تطبيقه في الـتقديرات الزمنية، كمـا يفـترض أن احتمال حدوث الأزمنة (المتفائل، والمتشائم) 1%، بينما الزمن الأكثر احتمالا 4 أضعاف التقديرات الأخرى، وأن زمن انتهاء المشروع النهائي يتبع التوزيع الطبيعي، وهذا يعني أن المشروع سوف ينتهي عند النقطة المحددة باحتمال %50 .

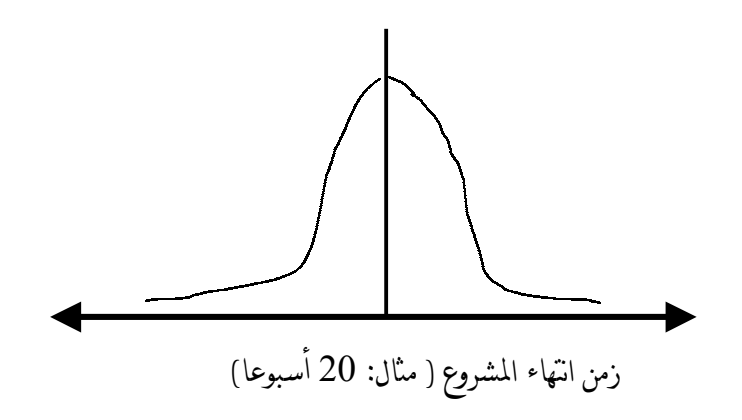

تكـون فـترة السـماح صـفرا في كـل ÿشـاط يـتطابق فـيه أول وأخـر موعـد لبدايـته وكذلك أول وآخر موعد لنهايته . وأي ÿشاط تكون فترة السماح فيه صفرا يعتبر ÿشاطا حرجا.

**3** ـ تحديد احتمال اÿتهاء المشروع عند ÿقطة زمنية: يتطلب تحديد إتمام المشروع عند ÿقطة زمنية معينة (بعد 23 أسبوعا مثلا)، ما يلي:

أـ تحديد أÿشطة المشروع: بعد حساب جميع التقديرات الزمنية للأÿشطة (طريقة PERT(، ثم رسم شبكة الأعمال وتحديد المسار الحرج، يتم تقدير الانحراف المعياري لجميع الأنشطة الحرجة:

$$
\mathbf{C} = \frac{|\mathbf{C} - \mathbf{C}|}{6}
$$

$$
\sigma^2 = \text{min}
$$

ويقصـد بالانحـراف المعـياري الابـتعاد عـن القـيمة الزمنـية المـتوقعة (بالأيـام، بالأسابيع، أو بالأشهر)، إذا كان الانحراف المعـياري يسـاوي 0 فـيدل ذلـك عـلى أن الـتقديرات دقـيقة، وإذا كـبرت قـيمة الانحـراف المعياري، زادت درجة عدم اليقين في تقدير الأزمنة.

ب ـ حساب التباين للمسار الحرج: n التباين (المسار الحرج) = 2 $\sigma^2$  للنشاط الحرج  $\sigma^2 + 1$  للنشاط الحرج +1  $\sigma^2$  للنشاط الحرج) +1

ج ـ تحديد القيمة المعيارية للمسار الحرج:

$$
z = \frac{D - END}{\sqrt{\sigma^2}}
$$

حيث :

D = القيمة أو الزمن المرغوب. END = زمن اÿتهاء المشروع.

د ـ استخراج القيمة المعيارية من جدول التوزيع الطبيعي: وهو درجة احتمال إنهاء المشروع عند تلك النقطة.

**4** ـ تطبيقات عملية :

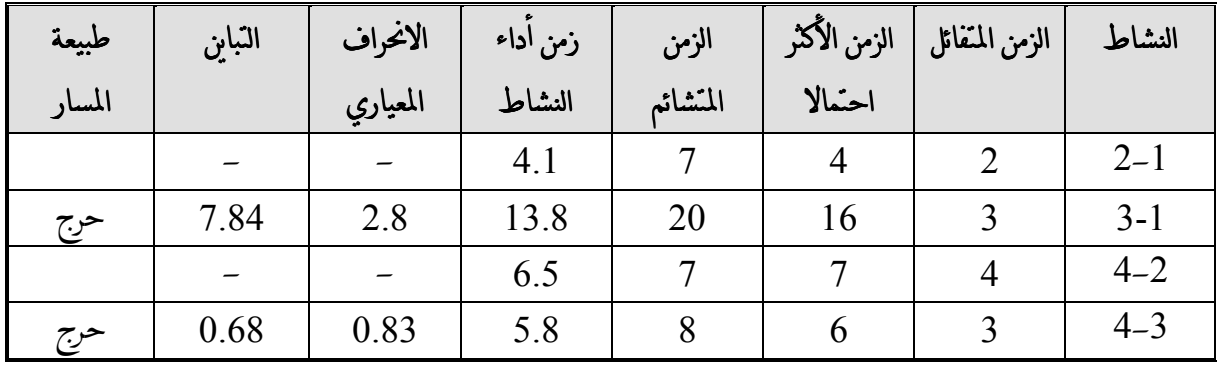

بعد تطبيق القاعدة الخاصة بحساب متوسط زمن أداء النشاط، نحصل على زمن أداء النشاط المتوقع العامود (5).

أ ـ رسم شبكة الأعمال:

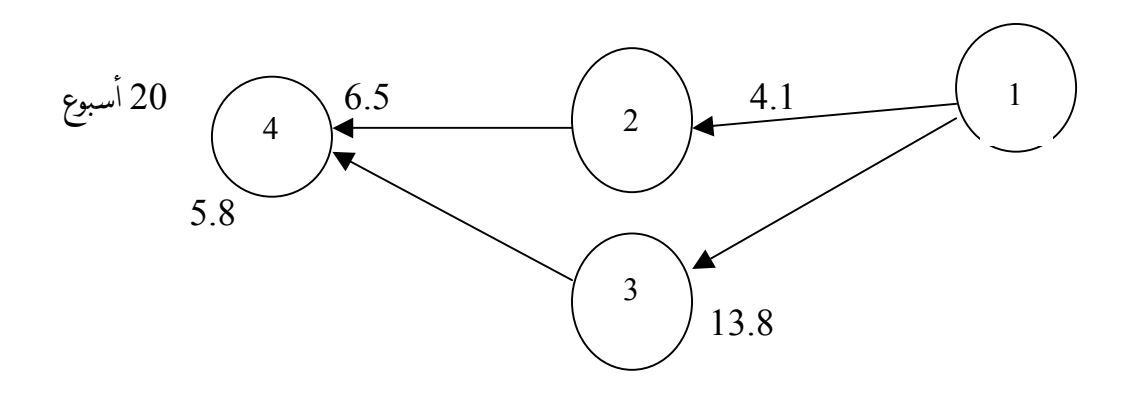

بناء على التقديرات السابقة فإن احتمال الاÿتهاء من المشروع بعد 20 أسبوعا هو .%50

لنفترض أن المطلوب معرفة احتمال الاÿتهاء بعد 23 أسبوعا). لحسـاب احـتمال انـتهاء المشـروع عـند النقطة الزمنية المحددة، يجب أولا تقدير الانحـراف المعياري والتباين للأنشطة الحرجة وذلك كما يلي: (الأعمدة 6،7):

- الانحراف المعياري (3-1) = (20-3)6/ = 2.8 - تباين (3-1) = مربع الانحراف المعياري = 7.84 - الانحراف المعياري (4-3) = (8-3)6/ = 0.83 - تباين (4-3) = مربع الانحراف المعياري للنشاط = 0.68

مثال:

بعد الحصول على التقدیرات يكئ حساب تبابن المسار لحري<sup>.</sup>  
تبان المسار لحري= تبابن (1-3+تبابن(3-4) = 7.84 = 0.68+7.84  
حساب القيمة المعبارية تيم التمويش في المادله التاية: 
$$
z = \frac{D - END}{\sqrt{\sigma^2}}
$$
  
القيمة المعارية = (23 – 20) الجذر التربعي للتابن = 3/2.91 وهدا يعي أن احتمال الأتهاء  
وبعد الرجوع إلى جدول التوزيم العابيعي جد أن القيمة 1.03 تناظر القيمة 0.84 وهدا يعي أن احتمال الأتهاء  
من الشروع في 23 أسبوع يعادل 85%.

ب – إيجاد الزمن المناظر لاحتمال معين:  
لتفترض أن المطلوب معرفة الزمن الناني يتهي عنده المشروع إاحتمال 75%،  
لعوفة القيمة الزمنية ، 
$$
\dot{\tilde{z}}
$$
 من الجدول الطبيعي وتساوي 0.674 ، ش قوم بتقدر المعادلق:  $\frac{D - END}{\sqrt{\sigma^2}}$  =  $z = \frac{D - END}{\sqrt{\sigma^2}}$  (191 × 0.674) = 20 ويساوي 21.9 سبوع.

13

## سادسا ـ برامج الحاسب الآلي المتخصصة في جدولة المشاريع: مع تطور الحاسبات في بداية الثماÿينات ظهرت برمجيات متخصصة في جدولة المشاريع كان من أشهرها: - برÿامج Premavira - برÿامج Project

وقـد سـاعدت المهـتمين ومـتخذي القرار في جدولة المشاريع بطريقة سهلة وسريعة ، حيث يتم تحديد جميع المعطيات الخاصة بالمشروع ثم يقوم الحاسب الآلي بحساب الأزمنة وتحديد المسارات الحرجة وحساب التكاليف.

## مــراجـــــع مختارة

<sup>−</sup> الدكتور/ أحمد الكواز "أسلوب متابعة تنفيذ المشروعات" ، البرÿامج التدريبي لعام .1999-1998

<sup>−</sup> الدكتور/ محمود الحداد، "الأساليب الكمية في اتخاذ القرارات وحالات عملية من البيئة الكويتية"، .1987

<sup>−</sup> الدكتور/ تركي إبراهيم السلطان، "التحليلات الكمية في اتخاذ القرارات" .1987

- − Berud Heigen Hausen, "Netz Plan Technik, 1976.
- − Frederick S. Hillien, Operation Research, 1973.
- − Mirco Soft Project 2000.

#### قائمة إصدارات جسر التنمية

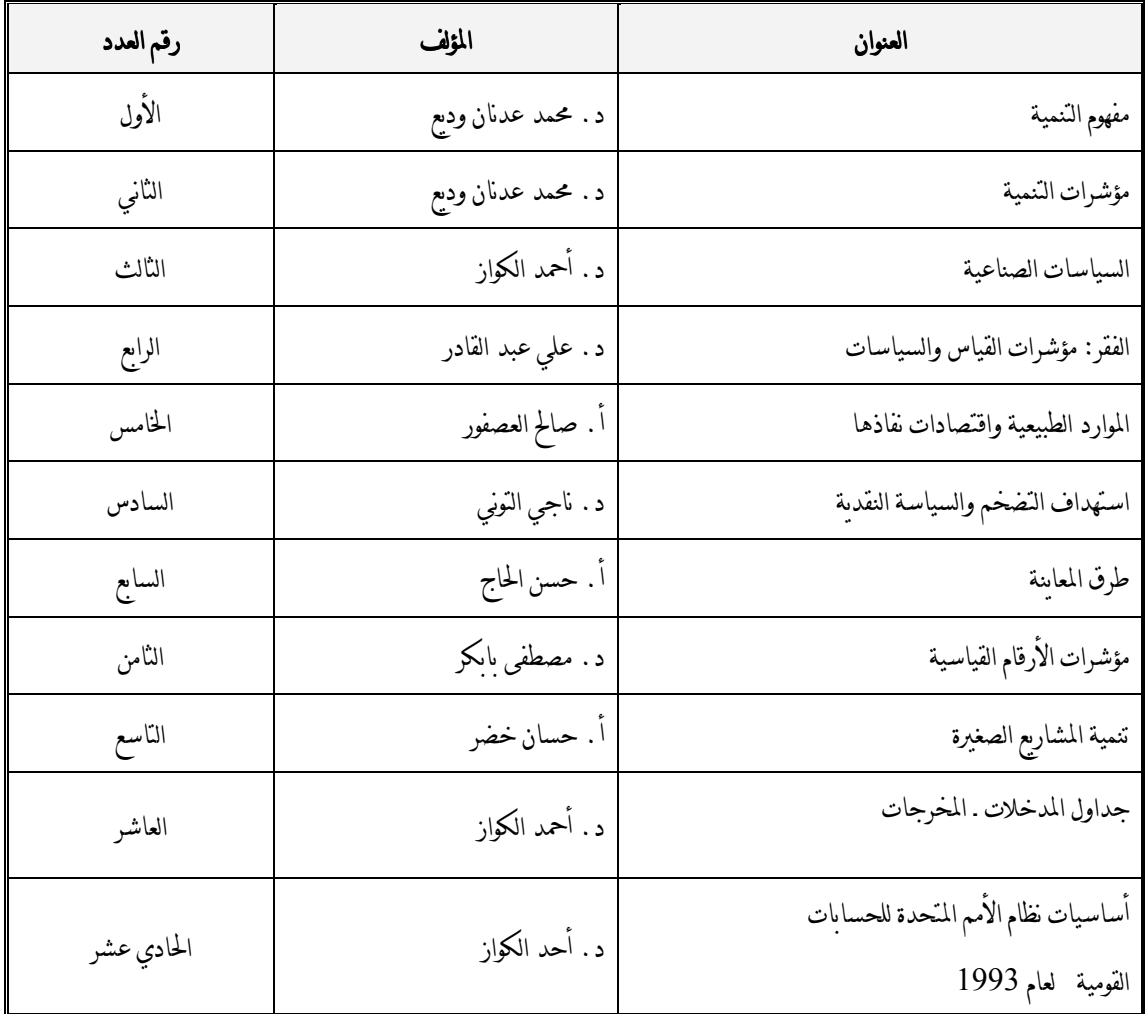

\* للاطلاع على الأعداد السابقة يمكنكم الرجوع إلى العنوان الإلكتروني التالي : **http://www.arab-api.org/develop\_1.htm**